# **instalar aplicativo pixbet**

- 1. instalar aplicativo pixbet
- 2. instalar aplicativo pixbet :refer a friend novibet
- 3. instalar aplicativo pixbet :joguinho de aposta

# **instalar aplicativo pixbet**

Resumo:

**instalar aplicativo pixbet : Seu destino de apostas está em mka.arq.br! Inscreva-se agora para desbloquear recompensas incríveis e entretenimento sem fim!**  contente:

### **instalar aplicativo pixbet**

A roleta do pixbet funcione de forma simples e fácilde entrender. No início da cada rodada, você vai aprender em que número ou cor sequência apostar DePOIS: uma Roda é girado para um bolinha está lançadas nela Quando o volante pára na bola cai num espaço determinando-se os resultados dos redondo

### **instalar aplicativo pixbet**

- Escolha o número ou cor que deseja apostar
- Gire a roda
- Apelante para ver se você ganhou

### **Tipos de apostas**

#### **Tipo de aposta Descrição**

Número Apostar em um número específico Cor Apostar em uma cor especifica

### **Conclusão**

A roleta do Pixbet é um jogo divertido e emocionante que pode render muito dinheiro. Para jogar, você presisará Escolher Um Número ou Cor E Girar Uma Roda Se a Bolinha Caim Em Seu Nome Ou COR Você Ganhou!

que esta exposição tenha sido pronto e quem você pode fazer ganhar muito dinheiro jogando roleta no Pixbet!

PIXbet: A Casa de Apostas com Pagamento Rápido no PIX

PIXbet, uma das maiores casas de apostas do Brasil, oferece uma experiência sem precedentes para os apostadores. Com saques instantâneos via PIX e a chance de ganhar e receber em instalar aplicativo pixbet minutos por PIX, é fácil perceber por que tantos apostadores estão se juntando à ação.

O Saque Mais Rápido do Mundo

Com o saque mais rápido do mundo, PIXbet estabeleceu um novo padrão para as casas de apostas online. Agora, nunca mais será preciso aguardar dias para receber suas ganhancias. Com o PIX, você pode ter seu dinheiro em instalar aplicativo pixbet segundos. Aposte em instalar aplicativo pixbet Várias Modalidades PIXbet tem uma variedade infinita de jogos e apostas esportivas também. Ainda melhor, você pode aproveitar os melhores bônus do mercado. E por apenas um depósito mínimo de US\$ 100, você pode obter até 55 rodadas grátis todos os dias. Como Depositar e Ativar o Código de Bónus Passo **Detalhes** 1 Faça um depósito mínimo de US\$ 100 2 Na hora do depósito, inclua o código promocional PIXBET600 3 Ganhe um bónus de R\$ 600 em instalar aplicativo pixbet Abril de 2024 Métodos de Pagamento e Depósitos PIXbet oferece diversos métodos de pagamento para saques e depósitos, tais como PIX, Bitcoin, Ethereum, e outros ancora. Uma Empresa Brasileira Reconhecida Fundada há mais de uma década no Brasil pelo empresário Ernildo Júnior, a PIXbet é uma das maiores casas de apostas do país. O foco de instalar aplicativo pixbet empresa em instalar

aplicativo pixbet tecnologia, inovação e serviço ao cliente não tem paralelo.

# **instalar aplicativo pixbet :refer a friend novibet**

# **instalar aplicativo pixbet**

Neste guia, nós vamos mergulhar no mundo das apostas esportivas, mais especificamente no mercado 1x2 + "Ambos os times marcam". Essa modalidade é bastante popular e, com a ajuda desse artigo, você irá aprender a dominá-la facilmente.

### **instalar aplicativo pixbet**

Na prática, nas apostas esportivas, essas modalidades demonstram por quanto a instalar aplicativo pixbet aposta será multiplicada caso o seu bilhete seja vencedor. No caso do mercado 1x2 + "Ambos os times marcam", você está apostando no vencedor do jogo – seja a casa (1), um possível empate (x) ou a vitória do visitante (2) – ao final do tempo regulamentar, sem contar os acréscimos – e também na possibilidade de que ambos os times marquem gols.

### **Como apostar no mercado 1x2 + "Ambos os times marcam"?**

Para apostar nesse mercado, é importante que você considere os seguintes passos estratégicos:

### **Os benefícios de apostar no mercado 1x2 + "Ambos os times marcam"**

Apostar nesse mercado traz algumas vantagens, como:

- 1. Maiores **odds** para times favoritos
- 2. Maior **diversão** durante os jogos
- 3. Aumento das possibilidades de ganhar apostas

### **Conclusão**

O mercado 1x2 + "Ambos os times marcam" é uma ótima opção para quem deseja mergulhar em instalar aplicativo pixbet um mundo mais emocionante de apostas esportivas. Ao seguir nossos conselhos e estratégias, você estará muito mais próximo de dominar essa modalidade e ter sucesso em instalar aplicativo pixbet suas aposta.

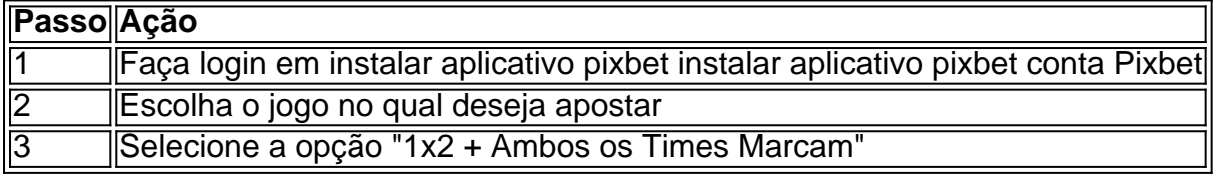

### **Dúvidas frequentes**

"O que é a aposta 12?"

Significa que está apostando na vitória da casa (1) ou no time visitante (2). "O que significa 'Ambos less Marcam' nas apostas?"

Significa que ambos os times marcarão, pelo menos, um gol durante o jogo.

Desde quinta feira dia 15 de fevereiro e nada de cair meu depósito. Depositei via boleto onde informam que cairia em 2

ias úteis ja se passaram e nada , e a segunda vez que entro com suporte , na primeira falaram que iria cair terça e

a falam que ira cair sexta feira !!!! Um absurdo , nao entrem nesta plataforma

# **instalar aplicativo pixbet :joguinho de aposta**

None

Author: mka.arq.br Subject: instalar aplicativo pixbet Keywords: instalar aplicativo pixbet Update: 2024/7/29 6:51:52